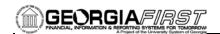

## **GENERAL INFORMATION**

## **Purpose**

These Release Notes are to inform PeopleSoft Financials technical staff and functional users of the scheduled 2.40 release of BOR functional application enhancements.

**NOTE:** These Release Notes and other accompanying documentation for this release can be found on the Georgia *FIRST* web site at: <a href="http://www.usg.edu/gafirst-fin/release">http://www.usg.edu/gafirst-fin/release</a> info/.

### Known Issues

- Resolutions to the following Known Issues have been included in this release:
  - KI8136: BOR Vendor Payment Report (BORIF037B) for DOAA/TIGA Reporting
- Details on this Known Issue can be found on the Georgia FIRST web site at: <a href="http://www.usg.edu/gafirst-fin/known">http://www.usg.edu/gafirst-fin/known</a> issues/.

## TECHNICAL IMPACT

### **Database**

The F89PRD Production Transaction database will be shut down for the normal maintenance window at 11:00 pm on Friday, May 18, 2012, and will remain unavailable until 7:00 am on Sunday, May 20, 2012. The F89PRD Production Transaction database will be ready for access at 7:00 am on Sunday, May 20, 2012.

• NOTE: The system cache may be cleared as part of the release process. ITS recommends that all users clear their temporary internet files when logging back into the system. Please be aware that the initial loading of pages may be slower than normal on the first business day after a release because of this. It is highly recommended that all users clear their browser cache often, especially after an update is applied to the Production Transaction database.

## MODULE-SPECIFIC INFORMATION

# **ACCOUNTS PAYABLE (AP)**

### MODIFICATIONS TO EXISTING BOR PROCESSES AND REPORTS

# BOR AP History Report – BORRY007

BOR Menus > BOR Accounts Payable > BOR AP Reports > AP History Report

The BOR AP History report has been modified to include transactions where the Department ID is blank.

Due to a change made in a previous release, transactions with a blank department ID were not being included in the report.

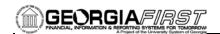

## ConAud Vndr A: Vendor Oblig – BORIF37A

BOR Menus > BOR General Ledger > BOR GL Interfaces > DOAA Reporting > TIGA Vendor Obligation/Payment > Create Obligation/Payment File

The Vendor Obligation report has been modified to remove the Accounting Period fields from the report header. The header did not consistently reflect the correct accounting periods and would change depending upon the Run Control that was used to generate the report.

## ConAud Vndr B: Vendor Payment – BORIF37B

The Vendor Payment report has been modified to:

- Remove the Accounting Period fields from the report header. The
  header did not consistently reflect the correct accounting periods
  and would change depending upon the Run Control that was used
  to generate the report.
- Resolve KI8136. Duplicated reporting of AP payments made to 5xxxxx accounts has been corrected. The report no longer reports the payments in the Vendor Payment rows, but correctly includes the payments in the salary and benefits summary rows (111111111, 2222222222).
- Correct issues within the code that could affect report results.

### AP MATCH

Users have identified the AP MATCH process as an area of concern in our recent System Performance Survey. PeopleSoft has identified performance issues with this process and they have distributed a fix which we have applied to production in this release.

### PAGE CHANGES

## Vchr\_panels\_wrk.vchr\_ delete\_pb.fieldchange

### Accounts Payable > Vouchers > Add/Update > Delete Voucher

A PeopleCode fix was applied to ensure that the voucher 'Entry Status' will not update to Deleted when attempting to delete a voucher where the accounting date is in a **Closed** Period. Users will now be able to navigate to the voucher, change the accounting date to a date within an Open Period, and then delete the voucher and the related budget transactions.

Previously, the voucher 'Entry Status' was updated to Deleted, but the related budget transactions were not deleted from the system.

# **COMMON REMITTER (CR)**

## NEW BOR PROCESSES AND REPORTS

### **Processes**

BOR Menus > BOR Payroll > Common Remitter > Processes > TSA Processes > TSA Final Extract

 The TSA Final Extract process has been modified to create a single Demographic row containing the most recent data row when an employee has multiple employment statuses in the order of Active, Leave, Retired and Terminate.

Example: Prior to modification a Retired employee returning to part-time employment participating in a TSA benefit plan would result in two

Page 2 of 9 Release Date: 05/19/2012

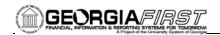

separate demographic data rows being created in the extract file. VERSCO/VALIC requires only one status per employee may be included in the demographic file.

#### **BOR Menus > BOR Payroll > Common Remitter > Processes**

- Retirement Processes > Retirement Work Table Load
- Retirement Processes > RET Provider Final Extract
- TSA Processes > TSA Work Table Load
- TSA Processes > TSA Final Extract

Processes have been modified to produce a warning in the event an attempt is made to run a process multiple times. Note: these processes are run only by SSC.

In the event users have made any adjustments The Work Table Load processes will produce the warning: Adjustment have been made in the work table, running the load process again will delete adjustment rows. Do you want to overwrite previous data (yes or no).

In the event an attempt is made to run a final extract multiple times the Final File Extract processes will produce the warning: XXX Final Extract has been run. A DBI will be required to reload the data.

• Retirement Processes > RET Provider Final Extract

The ERS Final Extract file has been modified to contain full dollar and cent values, adjustment month and year, and to sum ERSCON amount with the EE Contribution amount.

The TIAA Final Extract file has been modified to omit Address2 and Address3 rows when blank.

The TRS Final Extract file has been modified to correctly report adjustment month and year.

Prior to modification the final file extract for ERS contained truncated cent values and the ERSCON amount was omitted. The ERS and TRS final extract file showed the adjustment month and year as the reporting month and year values. The TIAA final file extract contained blank row values for Address2 and Address3 rows, TIAA requires that blank rows be omitted from the extract file for submission.

## **Inquiry**

## BOR Menus > BOR Payroll > Common Remitter > Inquiry > TSA Provider Inquiry - Work Table Reports

TSA Work Negative>= 10K Data

A new query has been developed to identify negative contribution amounts in excess of -9999.99. These amounts exceed the final file extract field length for contribution amount.

Note: Negative contribution amounts >= 10K must be adjusted manually prior to remittance using the TSA Adjustments page scheduled for delivery in upcoming Release 2.41. The Business Process for making TSA

Page 3 of 9 Release Date: 05/19/2012

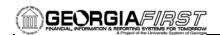

Adjustments will contain additional information concerning these amounts.

## **EPROCUREMENT (EP)**

### **NEW BOR PROCESSES AND REPORTS**

## Requisition Approval Exception Report

BOR Menus > BOR Purchasing > BOR PO Reports > Requisition Approval Exception

A new report shows All Requisitions in the system having only one layer of approval, by business unit. This report lists the following fields:

- Requisition ID
- Requisition Date
- Workflow Status
- Requestor
- Approver
- Requisition Total

## **QUERIES**

## BOR\_REQ\_APPROVED \_DETAILS\_1

## **Reporting Tools > Query > Query Manager**

The BOR\_REQ\_APPROVED\_DETAILS\_1 query was created from an existing query, BOR\_REQ\_APPROVED\_DETAILS. This new query was modified to add additional parameters to enhance performance. This query will list each requisition line and each stage of approval, all approvers, and where all transactions were routed to prompt by requisition ID.

## BOR\_REQ\_APPROVED DETAILS 2

### Reporting Tools > Query > Query Manager

The BOR\_REQ\_APPROVED\_DETAILS\_2 query was created from an existing query, BOR\_REQ\_APPROVED\_DETAILS. This new query was modified to add additional parameters to enhance performance. This query will list each requisition line and each stage of approval, all approvers, and where all transactions were routed to prompt by requisition date range.

### PAGE CHANGES

# Desktop Receiving PV\_REQ\_STATUS

## eProcurement > Manage Requisitions

Modifications were made to the logic that controls desktop receiving. Users were receiving error messages when trying to utilize the desktop receiving function and receiving by amount, "This requisition has been fully received and is awaiting the PO reconciliation process." Modifications were made to the PeopleCode and now this functionality works as expected and users will no longer receive the error messages.

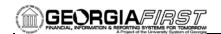

# **GENERAL LEDGER (GL) / COMMITMENT CONTROL (KK)**

### MODIFICATIONS TO EXISTING BOR PROCESSES AND REPORTS

## AER nVisionReports

### **Reporting Tools > PS/nVision > Define Report Request**

The following AER nVision reports have been updated to include 2012 year end mapping changes:

- AERSCHOP Schedule of Operating Expenses
- AERSCHPS Schedule of Personal Services
- AERSUMEX Summary of Expenditures
- AERSUMRE Summary of Revenue

To view the mapping document for these reports, refer to the Fiscal Year End section of the **Documentation** page on the GeorgiaFIRST financials web site at: <a href="http://www.usg.edu/gafirst-fin/documentation/">http://www.usg.edu/gafirst-fin/documentation/</a>

For additional information on running nVision reports, please refer to the appropriate General Ledger Business Processes in the **Business Processes** section of the **Documentation** page on the GeorgiaFIRST financials web site at: http://www.usg.edu/gafirst-fin/documentation/

## PAGE CHANGES

## BOR Track Project Grant Page

Set Up Financials/Supply Chain > Common Definitions > Design Chartfields > Define Values > Project > BOR Track Project Grant tab

The BOR Track Project Grant tab has been updated to include some additional requested fields. It has also been rearranged to group like fields together to assist with information entry. The values entered on this page are purely information and do not impact any general ledger functionality. Institutions can query the PS\_TRCK\_PRJGRT\_BOR table to retrieve these values.

### **QUERIES**

### **BOR Audit Queries**

The BOR Audit queries have been updated for Fiscal Year End 2012. This includes changes to the query parameters, name changes, and deletion of obsolete queries. See Appendix A: BOR Audit Queries for Fiscal Year End 2012 for a current listing.

# **PURCHASING (PO)**

### MODIFICATIONS TO EXISTING BOR PROCESSES AND REPORTS

## SHARE Vendor Deploy (SQ\_PART\_BOR)

For use only by ITS SUPPORT users only.

Modifications were made to the coding of this app engine process to resolve an issue that caused individual Business Unit SHARE vendor Remit Locations to be overwritten when either of the (Full or Partial) deploy options were run.

Page 5 of 9 Release Date: 05/19/2012

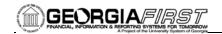

#### **QUERIES**

## BOROPO019D\_PO\_ LIST\_BY\_BU\_DTL Self Audit Query

### Reporting Tools > Query > Query Manager

This query previously failed to report GeorgiaFirst Marketplace 'CAT' Purchase Orders due to the location of SHARE Payment Terms.

In this release, all SHARE payment terms were populated in the PYMT\_TRMS\_HDR record as business unit specific values for all GFM participating schools, therefore, allowing CAT Purchase Orders to be returned by this query.

## BOR\_PO\_VCHR\_PYMT

## **Reporting Tools > Query > Query Manager**

The BOR\_PO\_VCHR\_PYMT query was created to show all Voucher and payment information related to a Purchase Order. This query lists the following fields:

- Vendor
- Invoice Date
- Invoice Id
- Voucher Gross Amount
- Voucher Id
- Voucher Line Amount
- Voucher Post Status
- Voucher Close Status
- Payment Date
- Check Number/Reference Id
- Pay Status
- Paid\_Amt\_Gross

### **BOR SURPLUS**

### **Reporting Tools > Query > Query Manager**

The BOR\_SURPLUS query was modified to address timing out issues. Additional prompts and optimized sql tuning were added for business unit and fiscal year to enhance timing performance.

**Reminder:** This query displays the surplus analysis spreadsheet. The report BORRPO12 is a pre-requisite to running this query.

# **SECURITY (SC)**

## MODIFICATIONS TO EXISTING BOR PROCESSES AND REPORTS

### User Preference Report

Setup Financial Supply Chain > Common Definition > User Preferences > User Preferences Report

We modified the delivered PeopleSoft Report to add a prompt for Business Unit Selection. Now the User Preferences Report can be run by campus for all users or for a specific user.

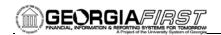

## MENU/SECURITY CHANGES

## New Security ROLES for ePRO Year End Cutoff

BOR\_EP\_MAINT\_REQ\_YE\_CUTOFF and BOR\_EP\_MAINT\_REQ\_SCI\_YE\_CUTOFF

These roles are copies of the BOR\_EP\_MAINT\_REQ and BOR\_EP\_MAINT\_REQ\_SCI roles. However, the new roles will be used to cut off access to create ePro requisitions on a certain date at year end. Access will be granted back in early July for these roles. End users who can continue to enter requisitions through the end of the fiscal year should keep the old roles. End users who should not enter requisitions at year end cutoff should be assigned the new roles year round.

| OTHER NOTES                     |                                                                                                    |  |
|---------------------------------|----------------------------------------------------------------------------------------------------|--|
| Next Scheduled<br>Release       | PeopleSoft Financials Release 2.50 is currently scheduled for September 15, 2012. You will receive a reminder of when this update will occur.                                                                                                    |  |
| More Information and<br>Support | For business impact emergency issues, contact the ITS Helpdesk immediately at 706-583-2001 or 1-888-875-3697 (toll free within Georgia). For non-urgent issues, contact the ITS Helpdesk via the self-service support website at http://www.usg.edu/customer_services. (This service requires a user ID and password. E-mail helpdesk@usg.edu to obtain self-service login credentials.) |  |
| Additional Resources            | For more information about ITS maintenance schedules or Service Level                                                                                                    |  |

Guidelines, please visit <a href="http://www.usg.edu/oiit/policies">http://www.usg.edu/oiit/policies</a>.

Page 7 of 9 Release Date: 05/19/2012

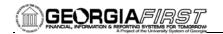

# Appendix A: BOR Audit Queries for Fiscal Year End 2012

| Query Name                     | COMMENTS                                         |
|--------------------------------|--------------------------------------------------|
| BOR_AUDIT_AM_BAL_SHEET_DETAIL  | Updated                                          |
| BOR_AUDIT_AM_DETAIL            | Updated                                          |
| BOR_AUDIT_AP_DETAIL            | No Changes                                       |
| BOR_AUDIT_AP_DETAIL_BY_VENDOR  | Name changed from BOR_AUDIT_DETAIL_BY_VENDOR     |
| BOR_AUDIT_AP_FYLESSTHANBY      | Updated                                          |
| BOR_AUDIT_AP_VCHR_CHECKNO_XREF | Name changed from BOR_AUDIT_VOUCHER_CHECKNO_XREF |
| BOR_AUDIT_AP_VOUCHER_INQUIRY   | No Changes                                       |
| BOR_AUDIT_AR_CASH_DIR_DETAIL   | Updated                                          |
| BOR_AUDIT_AR_DETAIL_BY_CUSTNO  | Updated                                          |
| BOR_AUDIT_AR_DETAIL_THRU_AR    | Updated                                          |
| BOR_AUDIT_DESCRIPT_ACCOUNT     | Updated                                          |
| BOR_AUDIT_DESCRIPT_CLASS       | Updated                                          |
| BOR_AUDIT_DESCRIPT_DEPARTMENT  | Updated                                          |
| BOR_AUDIT_DESCRIPT_FUND        | Updated                                          |
| BOR_AUDIT_DESCRIPT_LEDGER      | Updated                                          |
| BOR_AUDIT_DESCRIPT_PROGRAM     | Updated                                          |
| BOR_AUDIT_DESCRIPT_PROJECT     | Updated                                          |
| BOR_AUDIT_DESCRIPT_SOURCE      | Updated                                          |
| BOR_AUDIT_EX_TRAVEXP_DETAILS   | Name changed from BOR_AUDIT_TRAVEXP_DETAILS      |
| BOR_AUDIT_GL_ACTY_SUM_BY_LEDG  | Updated                                          |
| BOR_AUDIT_GL_BALSHT_SUM_ALL    | Updated                                          |
| BOR_AUDIT_GL_BLSHT_DETAIL_ALL  | Updated                                          |
| BOR_AUDIT_GL_BNR_JRNLS_ALL     | Updated                                          |
| BOR_AUDIT_GL_CMB_JE_BALSHT_ALL | Updated                                          |
| BOR_AUDIT_GL_COMB_JE_BYSOURCE  | Updated                                          |
| BOR_AUDIT_GL_CURRENT_YR_DETAIL | Updated                                          |
| BOR_AUDIT_GL_CY_LIST_JE        | Updated                                          |
| BOR_AUDIT_GL_JE_AFTER_SPEC_DT  | New Query                                        |
| BOR_AUDIT_GL_JRNL_DETAIL       | Updated                                          |
| BOR_AUDIT_PLNT_ALLOCATION_INFO | No Changes                                       |
| BOR_AUDIT_PLNT_SUSPENS_PERCENT | No Changes                                       |
| BOR_AUDIT_PO_DETAIL            | Updated                                          |
| BOR_AUDIT_TB_PROJ_DESCR        | Updated                                          |
| BOR_AUDIT_TRIAL_BALANCE        | No Changes                                       |

Page 8 of 9 Release Date: 05/19/2012

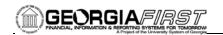

| BOR_AUDIT_TRIAL_BALANCE_BUDADJ | Updated |
|--------------------------------|---------|
| BOR_AUDIT_TRIAL_BALANCE_BUDSTA | Updated |
| BOR_AUDIT_TRIAL_BALANCE_FINSTA | Updated |
| BON_AODIT_INIAL_BALANCE_TINOTA | opulicu |
| Deleted Question               |         |
| Deleted Queries                |         |
| BOR_AUDIT_AM_DESCRIP           | Deleted |
| BOR_AUDIT_AM_EXP_FLAGGED_ASSET | Deleted |
| BOR_AUDIT_AM_EXPRESS_ADD       | Deleted |
| BOR_AUDIT_AP_OS_BY_VENDOR      | Deleted |
| BOR_AUDIT_AP_OUTSTANDING       | Deleted |
| BOR_AUDIT_AR_CASH_DIR_OUTSTAND | Deleted |
| BOR_AUDIT_AR_OS_BY_CUSTOMER    | Deleted |
| BOR_AUDIT_AR_OUTSTAND_THRU_AR  | Deleted |
| BOR_AUDIT_GL_CY_JE_W_APPR      | Deleted |
| BOR_AUDIT_PO_OUTSTAND          | Deleted |
| BOR_AUDIT_TB_ALLFUNDS          | Deleted |
| BOR_AUDIT_TB_PROJ_DESCR_REV    | Deleted |

Page 9 of 9 Release Date: 05/19/2012